## **ADOBE PHOTOSHOP CS4 BÁSICO** *HORAS*

## **DESCRIPCIÓN**

Photoshop está principalmente orientado a tratar y manipular imágenes, o bien creadas por otros programas, o digitalizadas por un escáner o máquina fotográfica.

## **OBJETIVOS**

Aprender los principales fundamentos de uso de este programa tales como manejo del color, ajustes, canales y capas, importación y exportación de documentos, algunas herramientas avanzadas y automatizaciones.

## **CONTENIDOS**

UNIDAD 1: EL INTERFACE: Borrado de preferencias – Primeros pasos – Recorrido rápido del interface – Uso eficiente de las herramienta – Fichas o pestañas – Gestión de paneles – Atajos a medida – Workspace.

UNIDAD 2: GUARDAR Y AJUSTAR DOCUMENTOS - Creación de documentos – Modificación de tamaño – Pan and zoom – Navegador – Deshacer e historia – Tamaño de lienzo – Rotación de Vista – Guardado de documentos – Buscar imágenes mediante bridge.

UNIDAD 3: HERRAMIENTAS DE SELECCIÓN: Selecciones geométricas – Modificar selecciones – Combinar selecciones – Herramienta de selección rápida – Guardado de selecciones.

UNIDAD 4: HERRAMIENTAS DE PINTURA: Selecciones de color – Pincel y panel de pinceles – Relleno de color – Sustitución de color – Gradientes.

UNIDAD 5: GESTIÓN DE CAPAS: Capas – Ajustes de visualización – Creación y borrado de capas – Trabajar con múltiples capas – Bloqueo de capas – Combinado y colapsado – Estilos de capa.

UNIDAD 6: HERRAMIENTAS DE TEXTO: Texto normal – Texto de párrafo – Transformación y deformación.

UNIDAD 7: MANIPULACIÓN: Crop – Medidas – Transformación – Content Aware Scale.

UNIDAD 8: FILTROS: Filtros – Trabajando con la galería de filtros.

UNIDAD 9: GUARDAR: Guardar web – Creación de galería web con Bridge – Imprimir.

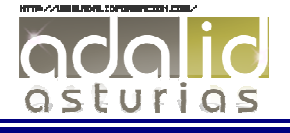

*30*